## Instructions for Creating an NIH Biosketch from eCV

The information you provide in eCV will create a biosketch in the exact format recommended by the NIH.

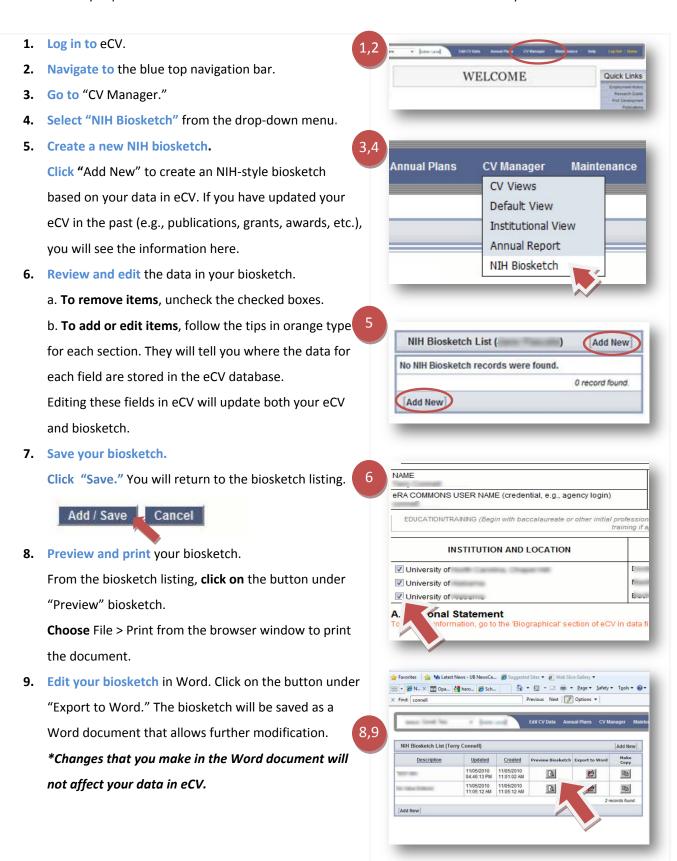